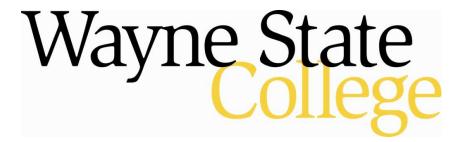

# Using the International Music Score Library Project Website

| what is the International Music Score Library Project? | Page 2 |
|--------------------------------------------------------|--------|
| How do I access IMSLP?                                 | Page 2 |
| How do I search in IMSLP?                              | Page 3 |
| What should I know about composer pages?               | Page 6 |
| What should I know about work pages?                   | Page 7 |
| How do I view and print a score?                       | Page 8 |

Last Updated: May 2009

## What is the International Music Score Library Project?

IMSLP is a project for the creation of a virtual library of public domain music scores, based on the wiki principle, but it is also more than that. Users can exchange musical ideas through the site, submit their own compositions, or listen to other people's composition, which makes it an ever-growing musical community, by the music lovers for the music lovers.

IMSLP attempts to create a virtual library containing all public domain musical scores, as well as scores from composers who are willing to share their music with the world without charge.

IMSLP also encourages the exchange of musical ideas, both in the form of musical works, and in the analysis of existing ones. Therefore, feel free to create/edit a page with your analysis of a particular piece (please use the "Discussion" link on the work page of that particular piece).

The IMSLP collection contains 15,150 works and 28,804 music scores 28,000 as of May 13, 2009.

Subjects: Music Login Required: No

Full Text: Yes

**Provider:** IMSLP.org

## How do I access IMSLP?

- Go to the homepage of the WSC Library at <a href="http://academic.wsc.edu/conn\_library/">http://academic.wsc.edu/conn\_library/</a> and select See full electronic database list under "Find Scholarly Journal Articles."
- 2. Scroll for the direct link to the *International Music Score Library Project*.

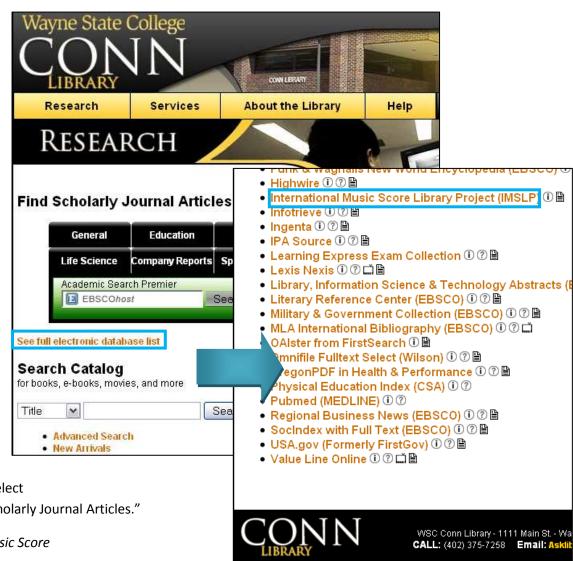

## How do I search in *IMSLP*?

There are two ways to search the IMSLP. You can either browse the material or use the search box.

#### **BROWSING:**

From either the homepage or the left side bar, select to browse scores by:

- 1. Composer Name
- 2. Time Period
- 3. Genre or Instrument

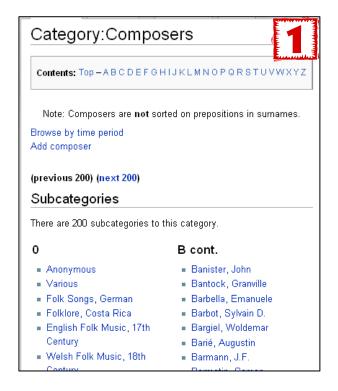

Using the International Music Score Library Project Website

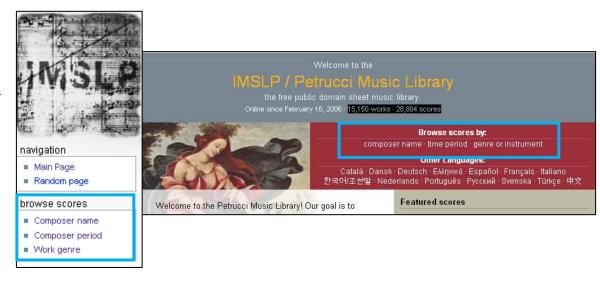

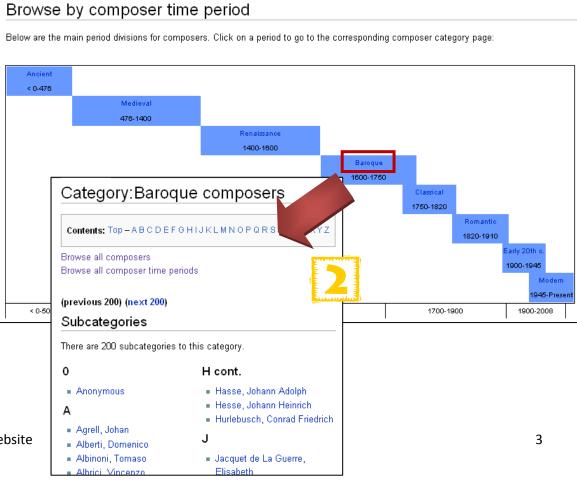

# Browse scores by genre or instrument

## Browse by indexed genre

This system indexes every work on IMSLP, but is **not** specific for instrumentation:

## Instrumental (chamber)

Instrumental (other)

Opera

Vocal (non-operatic) Books

## Browse manual instrumentation lists

These lists are manually compiled, and do not list the complete IMSLP collection. They are however more specific than the indexed genre (e.g. clarinet, piano trio, ...)

## Browse Scores by Instrument

Browse Other Custom\_Categories

# Category:Instrumental (chamber)

Contents: Top - ABCDEFGHIJKLMNOPQRSTUVWXYZ

## Genre Criteria

All purely instrumental works that have 8 or less performers. The sole exception are purely percussion pieces (regardless of the number of performers); those pieces can be found in the Instrumental (other) genre.

Browse all four main genres

## Subgenres

Sonata (piano)

Sonata (piano with 1 instrument)

Sonata (1 instrument, no piano)

Sonata (other)

---

Piano piece

Piece for other keyboards

Single instrumental piece (no piano)

Single instrument with piano piece

# Category:Instrument Composition Lists

### Browse scores by instrument here.

Please note that these lists are manually updated, and do not contain IMSLP's complete collection.

## Articles in category "Instrument Composition Lists"

There are 42 articles in this category.

## В

- List of Compositions Featuring the Bassoon
- С
- List of Compositions Featuring the Cello
- List of Compositions with Orchestral Cello Parts

#### P cont.

- List of Piano Études
- S
- List of Compositions Feat Saxophone

#### **SEARCH BOX:**

From either the homepage or the Use the search box on left side bar to search for scores by

- 1. Keyword (imslp.org button or ENTER)
- 2. Composer (Comp. button)
- 3. IMSLP Number
- 4. PMLP Number

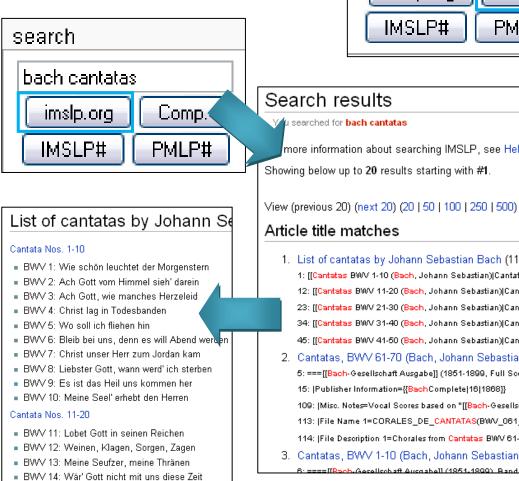

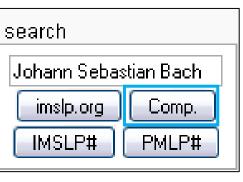

more information about searching IMSLP, see Help.

Showing below up to 20 results starting with #1.

- 1. List of cantatas by Johann Sebastian Bach (11,618 bytes).
  - 1: [[Cantatas BWV 1-10 (Bach, Johann Sebastian)|Cantata Nos. 1-10]]<br/>br>
  - 12: [[Cantatas BWV 11-20 (Bach, Johann Sebastian)|Cantata Nos. 11-20]]<br/>br>
  - 23: [[Cantatas BWV 21-30 (Bach, Johann Sebastian)|Cantata Nos. 21-30]]<br/>br>

  - 34: [[Cantatas BWV 31-40 (Bach, Johann Sebastian)|Cantata Nos. 31-40]]<br/>br>
  - 45: [[Cantatas BWV 41-50 (Bach, Johann Sebastian)|Cantata Nos. 41-50]]<br/>br>
- 2. Cantatas, BWV 61-70 (Bach, Johann Sebastian) (4,803 bytes)
  - 5: ===[[Bach-Gesellschaft Ausgabe]] (1851-1899, Full Scores)==...

  - 15: |Publisher Information={{BachComplete|16|1868}}
  - 109: [Misc. Notes=Vocal Scores based on "[[Bach-Gesellschaft Ausgabe]]"
  - 113: |File Name 1=CORALES\_DE\_CANTATAS(BWV\_061\_-\_070).pdf
- 114: |File Description 1=Chorales from Cantatas BWV 61-70
- 3. Cantatas, BWV 1-10 (Bach, Johann Sebastian) (9,007 bytes)
  - =IIPach-Gasellechaff Ausgahell (1951-1900) Band

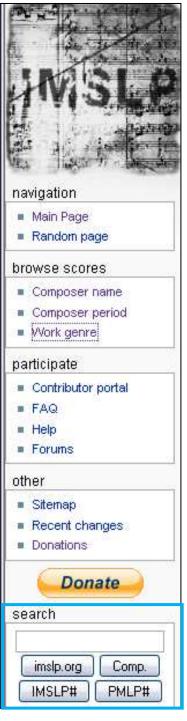

# What should I know about composer pages?

- 1. Browsing will often bring you to a composer page with works arranged alphabetically at the bottom.
- Composer pages often have external links to detailed biographies, recordings, and other resources concerning the composer.
- 3. Use the Alphabet shortcut links or Intersections links to reduce the list of works to titles starting with a specific letter or to specific subcategories.
- Use "See Also" links to explore related resources in IMSLP.
   Many composers have a List of Compostions that may aid you in selecting works to view.

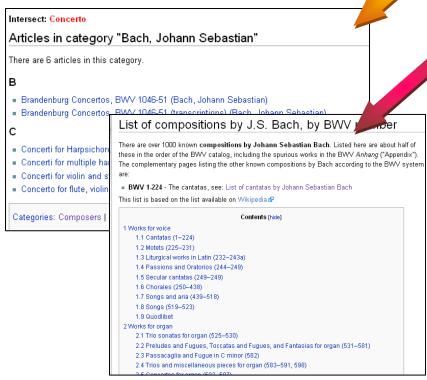

## Category: Bach, Johann Sebastian "Bach" redirects here. For other composers named Bach, see Bach (disambiguation). Johann Sebastian Bach (21 March 1685 — 28 July 1750) → Contents: Top - A B C D E F G H I J K L M N O P Q R S T U x Intersections; All works - Concerti Sacred Cantatas -Secular Cantatas - Vocal Works - Harpsichord Music Alternate Names: Jean Sébastien Bach, Jan Sebastian Bach, John sebastian Bach, Giovanni Sebastiano Bach + Add a piece to this composer page Browse all composers ? How to edit this template External links Detailed biography: Wikipedia External work lists: List of compositions (BWV) (Wikipedia) Recordings: Piano Society See also List of compositions by J.S. Bach, by BWV number List of cantatas by Johann Sebastian Bach Bach-Gesellschaft Ausgabe (Entirely on IMSLP) Articles in category "Bach, Johann Sebastian" There are 117 articles in this category. F cont. Art of the Fugue, BWV 1080 (Bach, Johann) French Suites, BWV 812-817 (Bach, Johann Sebastian) Fugues and Fughettas for Clavichord, BWV В 944-962 (Bach, Johann Sebastian) Bach Gesellschaft Ausgabe Prefaces (Books) Fugues for Organ, BWV 574-581 (Bach, Johann) 31-40) (Bach, Johann Sebastian) Sebastian) Bach-Gesellschaft Ausgabe Prefaces (Books) 1-10) (Bach, Johann Sebastian).

Bach-Gesellschaft Ausgabe Prefaces (Books)

Bach-Gesellschaft Ausnahe Prefaces (Bou

11-20) (Bach, Johann Sebastian).

Goldberg Variations, BWV 988 (Bach, Johann)

Sebastian)

## What should I know about work pages?

Selecting a title from either a composer page or a search result will bring you to the work page. Each work page includes (as appropriate):

- Table of Contents
- Music Files (i.e. scores)
- Recordings (usually links to places to purchase)
  - Log in / create account article discussion view source history Art of the Fugue, BWV 1080 (Bach, Johann Sebastian) Contents [hide] 1 Music Files 1.1 First Edition 1.2 Bach-Gesellschaft Ausgabe (1851-1899) 1.2.1 Band 25.1 1.2.2 Band 44 1.2.3 Supplement Band 1.3 Transcriptions, Arrangements, Excerpts 1.3.1 Entire work 1.3.2 Contrapunctus I 2 Recordings 3 General Information 4 Misc. Comments Music Files First Edition PDF file, Scanned by Det Kongelige Complete score IMSLP #23444 - 22.60MB - 74 pages - Scan Quality: 4.50/10 (2 ratings) -Bibliotek & Uploader: Aldona Jones (22 October 2008) Editor: None identified Publisher Info.: Leipzig: n.d.(ca.1750). Plate number not given. Copyright: Public Domain Misc. Notes: Bach-Gesellschaft Ausgabe (1851-1899) Band 25.1 PDF file, Scanned by Unknown Fugues 1-5 IMSLP #02145 - 1.48MB - 21 pages - Scan Quality: 7.40/10 (5 ratings) -Uploader: Feldmahler (19 November PDF file, Scanned by Unknown IMSLP #02146 - 1,93MB - 26 pages - Scan Quality: 7,67/10 (3 ratings) -Uploader: Feldmahler (19 November **Fugues 11-14** PDF file, Scanned by Unknown
- General Information
- Misc. Comments

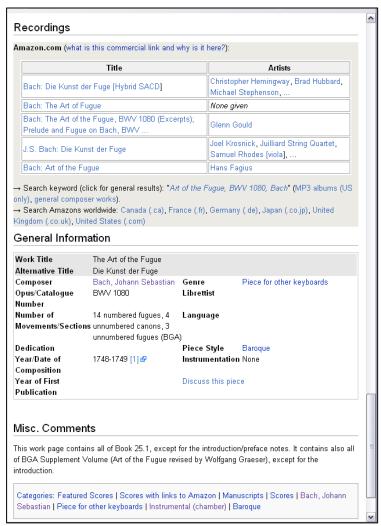

# How do I view and print a score?

- 1. Click on the title of the piece you want to view.
- 2. Read the disclaimer on the following page and select the link at the bottom to download the file.
- 3. The score will open on your screen for you to view, print or save.

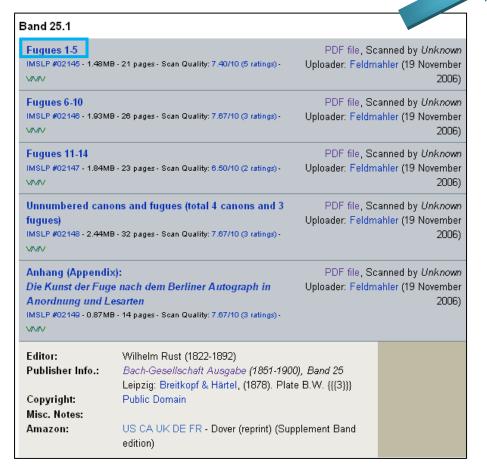

# Disclaimer IMSLP makes no guarantee that the files provided for download on IMSLP are public domain in your country and assumes no legal responsibility or liability of any kind for their copyright status. Please obey the copyright laws of your country and consult the copyright statute itself or a qualified IP attorney to verify whether a certain file is in the public domain in your country or if downloading a copy constitutes fair use. BY CLICKING ANY LINK ON THIS SITE INCLUDING THE LINK BELOW, YOU ACKNOWLEDGE

THAT YOU UNDERSTAND AND AGREE TO THE ABOVE DISCLAIMER.

Please close this window or leave this site if you do not agree.

I accept this disclaimer, continue to download file

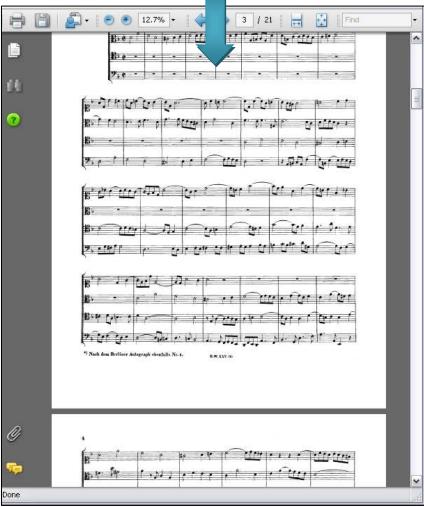